### **BAB III**

# **METODE PENELITIAN**

### **3.1. Desain Penelitian**

Desain penelitian yang penulis susun terdiri dari metode yang digunakan, operasional variabel penelitian, populasi, teknik penarikan sampel, teknik pengumpulan data, pengujian instrumen penelitian, teknik analisis data, dan pengujian hipotesis. Sumber data yang diperlukan adalah sumber data primer mengenai persepsi siswa kelas XI IPS 1, XI IPS 2, dan XI IPS 3 pada SMA Negeri 24 Bandung mengenai kedisiplinan belajar siswa.

 Penelitian ini menggunakan metode deskriptif verifikatif, Suharsimi Arikunto (2006:234) berpendapat bahwa "Penelitian deskriptif merupakan penelitian yang dimaksudkan untuk mengumpulkan informasi mengenai status gejala menurut apa adanya pada saat penelitian dilakukan." Sedangkan penelitian verifikatif seperti yang diterangkan oleh Suharsimi Arikunto (2006:7) sebagai berikut: "Penelitian verifikatif pada dasarnya ingin menguji kebenaran melalui pengumpulan data di lapangan".

 Sehingga tujuan dari penelitian ini adalah untuk menggambarkan keadaan yang berlangsung secara real mengenai data kedisiplinan belajar siswa juga prestasi belajar, serta menguji kebenaran dari hipotesis. Proses pengujian kebenaran tersebut dilaksanakan melalui pengumpulan data di lapangan yang kemudian dirumuskan ke dalam hipotesis.

#### **3.2. Operasionalisasi Variabel**

 Operasionalisasi variabel yaitu untuk menjelaskan dimensi dan indikator-indikator dari setiap variabel penelitian. Menurut Suharsimi Arikunto (2006:94) menyatakan "variabel penelitian adalah sesuatu yang menjadi obyek penelitian, atau apa yang menjadi titik perhatian suatu penelitian". Penelitian ini melibatkan dua variabel yaitu satu variabel bebas dan satu variabel terikat. Variabel-variabel tersebut harus dijelaskan secara rinci dengan menggunakan indikator-indikator yang jelas dan terukur. Berikut di bawah ini adalah definisi operasional variabel dari penelitian ini :

# **a. Kedisiplinan belajar (Variabel Bebas (X))**

 Kedisiplinan belajar adalah suatu kondisi yang tercipta dan terbentuk melalui proses usaha yang dilakukan seseorang untuk memperoleh suatu perubahan tingkah laku yang baru secara keseluruhan, sebagai hasil pengalamannya sendiri dalam interaksi dengan lingkungannya yang menunjukkan nilai-nilai ketaatan atau kepatuhan, keteraturan, ketertiban, tanggung jawab, kesungguhan dan kesadaran

### **b. Prestasi belajar siswa (Variabel terikat (Y))**

 Prestasi belajar siswa dalam penelitian ini merupakan ketuntasan siswa dalam pencapaian nilai pada mata pelajaran akuntansi yang di ukur melalui KKM. Dari definisi variabel tersebut, secara operasional kedisiplinan siswa sebagai variabel X dan prestasi belajar siswa sebagai variabel Y, dalam penelitian ini ditunjukkan dalam tabel 3.1 berikut ini :

**Tabel 3. 1 Operasionalisasi Variabel** 

| Varia<br>bel                   | <b>Indikator</b>                                                                               | No.<br><b>Item</b>              | <b>Skala</b> |  |
|--------------------------------|------------------------------------------------------------------------------------------------|---------------------------------|--------------|--|
|                                | 1. Taat dan patuh terhadap peraturan<br>sekolah dan guru dalam hal belajar                     | 1,2,3,4,5<br>,6,7               |              |  |
| Kedisi                         | 2. Tertib dan teratur dalam belajar                                                            | 8,9,10,1<br>1,12,13             |              |  |
| plinan<br>Belaja<br>r(X)       | 3. Sadar<br>jawab<br>bertanggung<br>dan<br>terhadap tugas dan aturan<br>yang<br>diberikan guru | 14,15,16<br>,17,18              | Interval     |  |
|                                | 4. Kesungguhan dalam belajar<br>dan<br>mentaati peraturan                                      | 19,20,21<br>,22,23,2<br>4,25,26 |              |  |
| Presta<br>S1<br>Belaja<br>r(Y) | - Nilai ujian akhir semester siswa pada pelajaran<br>akuntansi                                 | Interval                        |              |  |

# **3.3. Populasi dan Sampel**

### **3.3.1. Populasi**

 Populasi diteliti pada penelitian ini adalah semua siswa kelas XI jurusan IPS di SMAN 24 Bandung. Jurusan IPS tersebut terdiri dari tiga kelas yakni IPS 1, IPS 2 dan IPS 3 dan populasi atau jumlah seluruh siswa XI IPS yakni sebanyak 122 orang siswa.

### **3.3.2. Sampel**

 Teknik sampling yang digunakan dalam penelitian ini adalah teknik sampling acak *(random sampling)* yakni suatu teknik sampling yang memberikan kesempatan kepada tiap-tiap subjek untuk terambil sebagai anggota sampel. Cara yang ditempuh peneliti pada teknik sampling acak ini

dengan menggunakan sampling berimbang (propotional sampling) sehingga tiap kelas memiliki ukuran sampel yang berbeda.

Ukuran sampel dari populasi penelitian ditentukan dengan rumus *Slovin.* Dalam p pengambilan sampel tersebut, persen kelonggaran ketidaktelitian karena kesalahan pengambilan sampel yang dapat ditolerir atau yang tidak diinginkan adalah 5%. Rumus *Slovin* adalah sebagai berikut: engambilan sampel tersebut, persen<br>
na kesalahan pengambilan sampel yang<br>
ginkan adalah 5%. Rumus *Slovin* adalah se<br>  $n = \frac{N}{1 + Ne^2}$ <br>
eel<br>
lasi<br>
ggaran ketidak telitian karena kesalahan<br>
h dapat ditolelir atau diinginkan

$$
n = \frac{N}{1 + Ne^2}
$$

Keterangan :

 $\mathbf{I}$ 

 $n = ukuran sample$ 

 $N =$ ukuran populasi

e = persen kelonggaran ketidak telitian karena kesalahan pengambilan sampel yang masih dapat ditolelir atau diinginkan yaitu 5%.

(Bambang Prasetyo, 2005: 137)

Sampel dalam penelitian ini adalah :

$$
n = \frac{122}{1 + 122 (0,05)^2}
$$
  

$$
n = \frac{122}{1,305}
$$
  
= 93,48659 ≈ 93

Pengambilan sampel penelitian tiap kelas dengan menggunakan rumus berikut ini :

$$
n_1 = \frac{N_1}{N} \times n
$$

(Riduwan, 2009: 66)

Keterangan :

- $n_1$  = Jumlah sampel menurut proposional
- n = Jumlah sampel seluruhnya
	- $N_1$  = Jumlah populasi menurut proposional
	- $N =$  Jumlah populasi seluruhnya

Berikut adalah data sampel dalam penelitian ini, dapat dilihat pada tabel 3.2.

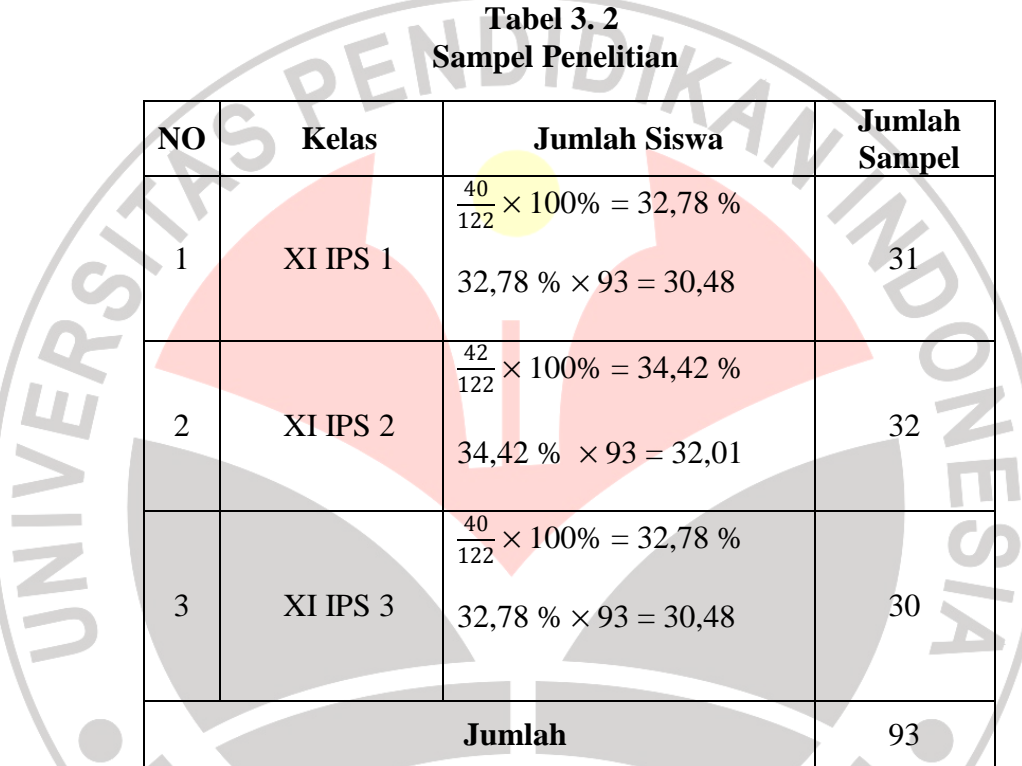

Keterangan : karena jumlah dari sampel kelas IPS 1 dan IPS 3 sama maka pembulatan sampel dimasukkan pada kelas IPS 1.

 Maka besarnya sampel yang dalam penelitian ini adalah sebesar 93 siswa, hal ini disebabkan karena waktu, tenaga dan biaya yang dimiliki oleh peneliti sangat terbatas dan penulis berupaya untuk memperkecil jumlah resiko yang akan dihadapi dalam penulis.

#### **3.4. Teknik Pengumpulan Data**

 Teknik pengumpulan data dilakukan untuk memperoleh informasi yang dibutuhkan dalam rangka mencapai tujuan penelitian. Tujuan yang diungkapkan dalam bentuk hipotesis merupakan jawaban sementara terhadap pertanyaan penelitian. Di dalam penelitian ini teknik yang digunakan untuk pengambilan data adalah angket atau kuesioner dan dokumentasi. Berikut ini adalah uraian dari teknik tersebut :

### **3.4.1. Dokumentasi**

 Suharsiami Arikunto (2006: 158) mengatakan "Dokumentasi asal katanya dokumen, yang artinya barang-barang yang tertulis". Dalam melaksanakan metode dokumentasi, menyelidiki benda-benda tertulis seperti buku-buku, majalah, peraturan-peraturan, dengan catatan harian, serta dokumen. Metode ini digunakan untuk memperoleh data mengenai jumlah siswa, gambaran umum SMA Negeri 24 Bandung, data prestasi belajar nilai semester gasal tahun ajaran 2010/2011 mata pelajaran akuntansi.

### **3.4.2. Angket (kuesioner)**

Kuesioner adalah sejumlah pertanyaan tertulis yang digunakan untuk memperoleh informasi dari responden dalam arti laporan tentang pribadinya atau hal-hal yang ia ketahui (Suharsimi Arikunto, 2006:151). Penelitian ini menggunakan angket atau kuesioner dengan Skala Numerik *(numerical scale).* Skala Numerik mirip dengan skala differensial semantik, dengan perbedaan dalam hal nomor pada skala 5 titik atau 7 titik disediakan, dengan kata sifat berkutub dua pada ujung keduanya (Uma Sekaran, 2006 : 33).

Penggunaan angket tersebut untuk mendapatkan data mengenai gambaran kedisiplinan belajar siswa.

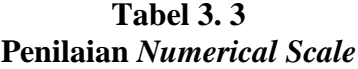

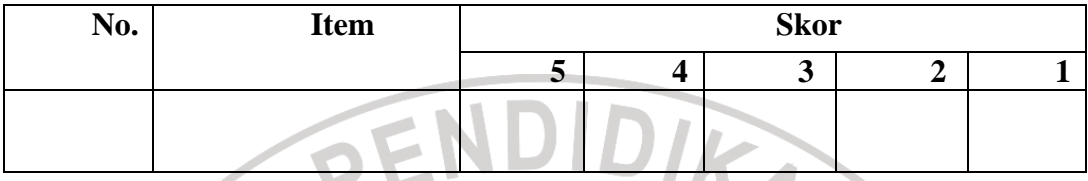

# **Keterangan :**

Į

- Angka 5 dinyatakan untuk pertanyaan positif tertinggi
- Angka 4 dinyatakan untuk pertanyaan positif tinggi
	- Angka 3 dinyatakan untuk pertanyaan positif sedang
	- Angka 2 dinyatakan untuk pertanyaan positif rendah
- Angka 1 dinyatakan untuk pertanyaan positif terendah

### **3.5. Teknik Pengujian Instrumen Penelitian**

 Sebelum mengambil data penelitian maka instrumen yang berupa angket di uji cobakan terlebih dahulu. Kemudian angket tersebut di uji untuk memenuhi dua kriteria, karena instrumen yang baik harus memenuhi dua persyaratan penting yakni sahih dan dapat dipercaya. Adapun langkah-langkah yang diambil dalam uji coba angket sebagai berikut:

### **3.5.1. Validitas**

 Menurut Suharsimi Arikunto (2006:168) bahwa "Suatu alat instrumen dikatakan valid atau sahih apabila mempunyai validitas yang tinggi,

**PONE** 

sebaliknya suatu instrumen yang kurang valid berarti memiliki validitas yang rendah.". Rumus yang digunakan untuk menguji validitas menggunakan teknik korelasi *Product Moment* yang dikemukakan oleh Pearson dengan rumus sebagai berikut :

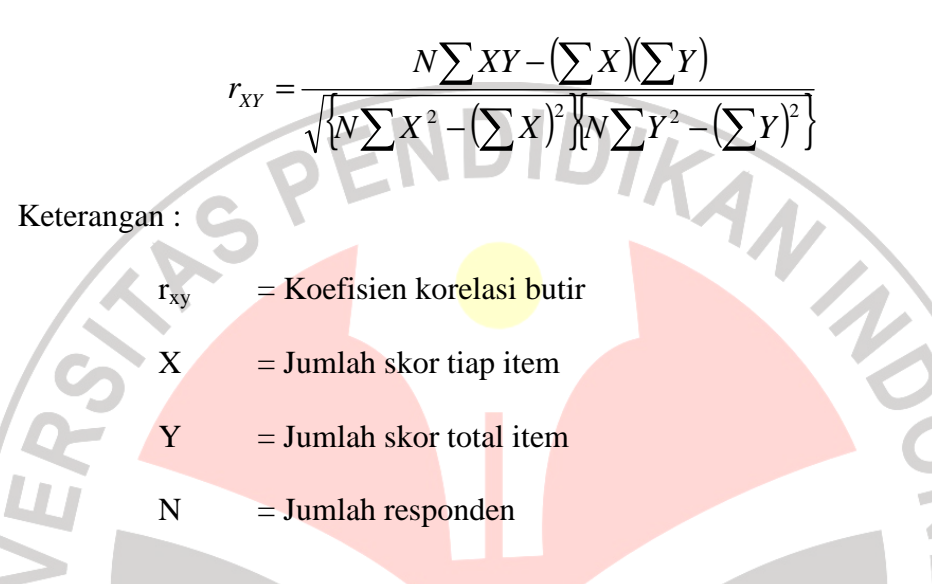

(Suharsimi Arikunto, 2009 : 171)

í

Setelah diperoleh nilai rxy selanjutnya dikonsultasikan dengan nilai rtabel dengan taraf signifikan 5% sehingga kriterianya adalah sebagai berikut :

1. Item pertanyaan yang dinyatakan valid jika rhitung>rtabel

2. Item pertanyaan yang diteliti dinyatakan tidak valid jika  $r_{\text{hitung}} < r_{\text{table}}$ 

 Dalam penelitian ini untuk menguji validitas soal, digunakan program Microsoft Excel 2007. Uji validitas yang dilakukan oleh penulis adalah dengan mengujicobakan angket penelitian kepada 30 siswa SMA Negeri 24 Bandung dengan jumlah item pertanyaan 27. Nilai rtabel untuk uji coba instrumen ini, dengan taraf signifikan 5% dan jumlah responden sebesar 30 siswa maka nilai r<sub>tabel</sub> 0,361 yang diperoleh dari tabel r yang dapat dilihat pada lembar lampiran. Berikut ini ditampilkan hasil uji validitas variabel kedisiplinan belajar siswa pada tabel 3.4 :

| Validitas Item Instrumen Kedisiplinan Belajar Siswa |                     |                                         |                    |  |  |
|-----------------------------------------------------|---------------------|-----------------------------------------|--------------------|--|--|
| <b>No.item</b>                                      | $r_{\text{hitung}}$ | $r_{\text{table}}$ pada $\alpha = 0.05$ | Keterangan         |  |  |
| 1.                                                  | 0,421               | 0,361                                   | Valid              |  |  |
| 2.                                                  | 0,660               | 0,361                                   | Valid              |  |  |
| 3.                                                  | 0,677               | 0,361                                   | Valid              |  |  |
| 4.                                                  | 0,450               | 0,361                                   | Valid              |  |  |
| 5.                                                  | 0,469               | 0,361                                   | Valid              |  |  |
| 6.                                                  | 0,582               | 0,361                                   | Valid              |  |  |
| 7.                                                  | 0,607               | 0,361                                   | Valid              |  |  |
| 8.                                                  | 0,607               | 0,361                                   | Valid              |  |  |
| 9.                                                  | 0,712               | 0,361                                   | Valid              |  |  |
| 10.                                                 | 0,726               | 0,361                                   | Valid              |  |  |
| 11.4                                                | 0,722               | 0,361                                   | Valid              |  |  |
| 12.                                                 | 0,721               | 0,361                                   | Valid              |  |  |
| 13.                                                 | 0,655               | 0,361                                   | Valid              |  |  |
| 14.                                                 | 0,297               | 0,361                                   | <b>Tidak Valid</b> |  |  |
| 15.                                                 | 0,745               | 0,361                                   | Valid              |  |  |
| 16.                                                 | 0,602               | 0,361                                   | Valid              |  |  |
| 17.                                                 | 0,608               | 0,361                                   | Valid              |  |  |
| 18.                                                 | 0,557               | 0,361                                   | Valid              |  |  |
| 19.                                                 | 0,421               | 0,361                                   | Valid              |  |  |
| 20.                                                 | 0,666               | 0,361                                   | Valid              |  |  |
| 21.                                                 | 0,637               | 0,361                                   | Valid              |  |  |
| 22.                                                 | 0,722               | 0,361                                   | Valid              |  |  |
| 23.                                                 | 0,862               | 0,361                                   | Valid              |  |  |
| 24.                                                 | 0,555               | 0,361                                   | Valid              |  |  |
| 25.                                                 | 0,705               | 0,361                                   | Valid              |  |  |
| 26.                                                 | 0,617               | 0,361                                   | Valid              |  |  |
| 27.                                                 | 0,731               | 0,361                                   | Valid              |  |  |
| Sumber : Hasil Uji Coba Angket                      |                     |                                         |                    |  |  |

**Tabel 3.4 Validitas Item Instrumen Kedisiplinan Belajar Siswa**

Berdasarkan perhitungan validitas terlihat dari 27 butir pertanyaan yang disebarkan kepada 30 responden, terdapat 1 item pertanyaan yang dinyatakan tidak memenuhi kriteria validitas atau dinyatakan tidak valid yaitu item pertanyaan nomor 14. Pertanyaan yang tidak valid tersebut kemudian dihilangkan sehingga jumlah pertanyaan yang memenuhi kevaliditasan berjumlah 26 item pertanyaan.

### **3.5.2. Reliabilitas**

 Uji reliabilitas bertujuan agar data yang dihasilkan dapat dipercaya, karena uji ini dimaksudkan untuk melihat konsistensi instrument. Reliabilitas menurut Suharsimi Arikunto (2006:196) adalah "suatu instrumen cukup dapat dipercaya untuk digunakan sebagai alat pengumpulan data karena instrumen tersebut sudah baik." Untuk menguji reliabilitas angket ini, digunakan rumus *Alpha* (r<sub>11</sub>) dengan rumus dan langkah perhitungan sebagai berikut : Langkah 1 : Menghitung Varians Skor tiap-tiap item dengan rumus :

$$
S_i^2 = \frac{\sum x^2 - \frac{(\sum x)^2}{N}}{N}
$$

Keterangan :  $S_i$  = Varians skor tiap-tiap item

 $\sum X_i^2$  = Jumlah kuadrat item *Xi* 

 $(\sum X_i)^2$  = Jumlah item Xi dikuadratkan

 $=$  Jumlah responden

(Riduwan, 2009:115)

Langkah 2 : Kemudian menjumlahkan Varians semua item dengan rumus :

∑Si = S1 + S2 + S3 ...................Sn

Keterangan :  $\Sigma S_i$  = Jumlah varians semua item

 $S_1, S_2, S_{3...n} = \text{Varians item ke-1,2,3...}$ 

Langkah 3 : Menghitung Varians total dengan rumus :

$$
S_t = \frac{\sum X_t^2 - \frac{\left(\sum X_t\right)^2}{N}}{N}
$$

Keterangan :  $S_t$ = Varians total

ì

$$
\Sigma X_t^2
$$
 = Jumlah kuadrat X total  
\n $(\Sigma X_t)^2$  = Jumlah X total dikuadratkan  
\nN = Jumlah responden

Langkah 4 : Memasukkan nilai Alpha dengan rumus :

$$
r = \left[\frac{k}{(k-1)}\right] \left[1 - \frac{\sum \sigma_b^2}{\sigma_1^2}\right]
$$

(Riduwan, 2009 : 99)

Maka bila hasil *rhitung* ini dikonsultasikan dengan nilai tabel *r* Product Moment dengan dk = N - 1, signifikan 5%, maka diperoleh  $r_{\text{table}}$ . Keputusan dengan membandingkan *rhitung* dengan *r*tabel , kaidah keputusan :

Jika  $r_{hitung} > r_{table}$  berarti reliabel dan  $r_{hitung} > r_{table}$  berarti tidak reliabel

Dalam penelitian ini untuk menguji reliabilitas soal, digunakan Microsoft Excel 2007. Hasil pengujian reliabilitas instrumen dalam penelitian ini dilakukan terhadap 30 orang responden dengan tingkat signifikansi 5% diperoleh nilai r<sub>hitung</sub> sebesar 0,937. Hasil yang diperoleh kemudian dibandingkan dengan r tabel, pada rtabel *product moment* diperoleh harga r tabel pada taraf kepercayaan 5% untuk 30 responden yaitu sebesar 0, 0,361. Karena  $r_{\text{hitung}} > r_{\text{table}}$  maka angket tersebut reliabel.

### **3.6. Analisis Data dan Pengujian Hipotesis**

 Prasetyo (2005: 170) menjelaskan bahwa "...yang dimaksudkan dengan analisis data adalah untuk menyusun dan menginterpretasikan data (kuantitatif) yang sudah diperoleh." Pengujian hipotesis dilakukan untuk mengetahui apakah hipotesis yangdiajukan diterima atau di tolak. Langkahlangkahnya adalah sebagai berikut :

# **3.6.1. Uji normalitas**

Uji normalitas data digunakan untuk mengetahui data tersebut berdistribusi normal atau tidak karena dalam penggunaan *statistic parametric* mensyaratkan bahwa setiap data variabel harus berdistribusi normal. Uji normalitas dilakukan dengan langkah-langkah sebagai berikut:

KAP

- a) Mencari skor terbesar dan terkecil
- b) Menentukan rentangan (R)
	- $R =$ skor terbesar skor terkecil
- c) Mencari banyaknya kelas (BK)
	- $BK = 1 + 3.3 \log n$  (rumus sturgess)
- d) Mancari nilai panjang kelas(i)

$$
i = \frac{R}{BK}
$$

- e) Membuat tabulasi dengan tabel penolong
- f) Mencari rata-rata mean

$$
i = \frac{\sum f X_i}{n}
$$

g) Mencari simpangan baku (standar deviasi ) dengan rumus :

$$
s = \sqrt{\frac{n \sum f X_1^2 - (\sum f X_1)^2}{n(n-1)}}
$$

- h) Membuat daftar frekuensi yang diharapkan dengan cara
	- (1) Menentukan batas kelas
	- (2) Mencari nilai z score untuk batas kelas interval dengan rumus  $Z =$ batas kelas –  $\bar{x}$  $\mathcal{S}_{\mathcal{S}}$
	- (3) Mencari luas O-Z dari tabel kurve normal dari O Z dengan menngunakan angka-angka untuk batas kelas
	- (4) Mencari luas tiap kelas interval dengan jalan menggurangkan angka-angka O –Z
	- (5) Mencari frekuensi yang diharapkan (fe) dengan cara mengalikan luas tiap interval dengan jumlah responden (n)
- i) Menghitung *Chi-kuadrat*  $(x^2)$  dengan rumus :

$$
x^2 = \sum \frac{\left(f_o - f_e\right)^2}{f_e}
$$

Keterangan :

$$
x^2 = \text{nilai } \mathcal{C}hi - kuadrat
$$

- $t_{o}$  = frekuensi yang diobservasi (frekuensi empiris)
- $f_e$  = frekuensi yang diharapkan (frekuensi teoretis)
- j) Membandingkan  $x_{hitung}^2$  dengan  $x_{tablel}^2$  dengan kriteria pengujian sebagai berikut:

Jika 
$$
x_{hitung}^2 \geq x_{label}^2
$$
artinya distribusi data tidak normal

Jika  $x_{hitung}^2 \leq x_{label}^2$  artinya data berdistribusi normal

( Riduwan, 2009:121)

### **3.6.2. Menghitung Korelasi Pearson Product Moment**

 Korelasi ini digunakan untuk mengetahui derajat hubungan antara variabel bebas (*independent)* dengan variabel terikat (*dependent)*. Rumus yang digunakan adalah sebagai berikut:

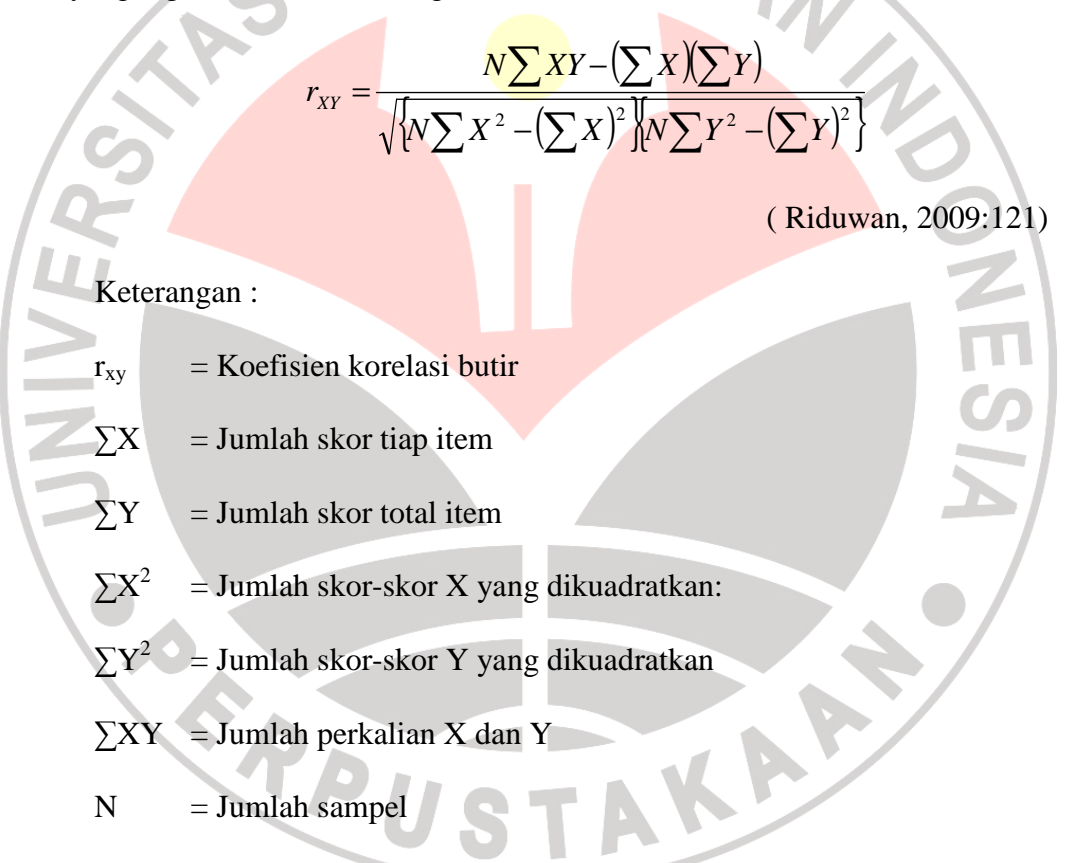

### **3.6.1. Menghitung Koefisien Determinasi**

 Untuk mengetahui seberapa besar kontribusi variabel bebas (X) berpengaruh terhadap variabel terikat (Y), dihitung menggunakan rumus koefisien determinasi (KD), yaitu:

$$
KD = r^2 \times 100\%
$$

Di mana :

KD = Koefisien determinasi

 $r^2$  = Kuadrat dari koefisien korelasi

(Riduwan, 2009:139)

# **3.6.2. Uji Hipotesis**

 Tahap selanjutnya yaitu uji t yang bertujuan untuk menguji signifikansi pengaruh variabel X terhadap variabel Y, yaitu apakah pengaruh yang ditemukan itu berlaku untuk seluruh populasi yang berjumlah 122 siswa kelas XI IPS. Maka perlu dilakukan uji hipotesis ini dengan menggunakan rumus uji t seperti berikut ini :

$$
t_{\text{hitung}} = \frac{r\sqrt{n-2}}{\sqrt{1-r^2}}
$$

(Riduwan, 2009:98)

Keterangan :  $t = Nilai t<sub>hitung</sub>$ 

r = Nilai koefisien korelasi

n = Jumlah responden atau subjek

Rumusan statistik hipotesis sebagai berikut :

 $H_a$ :  $\rho \neq 0$ , Kedisiplinan belajar berpengaruh terhadap prestasi belajar siswa dalam Mata Pelajaran Akuntansi

 $H<sub>0</sub>$ : ρ = 0, Kedisiplinan belajar tidak berpengaruh terhadap prestasi belajar siswa dalam Mata Pelajaran Akuntansi

AKAR

### Kriteria

Į

**CRANDU** 

Jika nilai t $_{\text{hitung}} >$  nilai t<sub>tabel</sub> maka Ho artinya ditolak dan Ha diterima

Jika nilai t<sub>hitung</sub> ≤ nilai t<sub>tabel</sub> maka Ho diterima dan Ha ditolak